# **W07 Activity Electron Configuration**

### **Instructions:**

- 1. Use the [Clever](https://clever.com/oauth/instant-login?client_id=fffbc788e2659d79743a&district_id=5ef0f707353b9000011bceef) link to log into Gizmos [https://clever.com/oauth/instant-login?client\\_id=fffbc788e2659d79743a&district\\_id=5ef0f](https://clever.com/oauth/instant-login?client_id=fffbc788e2659d79743a&district_id=5ef0f707353b9000011bceef) [707353b9000011bceef](https://clever.com/oauth/instant-login?client_id=fffbc788e2659d79743a&district_id=5ef0f707353b9000011bceef)
- 2. Find the Chemistry Class > Electron Configuration
	- a. This link might work once you are logged in: Electron [Configuration](https://gizmos.explorelearning.com/index.cfm?method=cResource.dspDetail&ResourceID=513) Gizmo
- 3. You do not get credit for completing the Assessment Questions beneath the Gizmo.

# **Activity Procedure:**

- 1. Select the element from the "Periodic Table" tab.
- 2. Select the "Electron Configuration" tab.
- 3. Show the correct electron configuration by clicking in the boxes next to the orbitals.
- 4. Use the "Check" button to see if you are correct.
- 5. Once you have the correct electron configuration take a screenshot and paste it below.

# **Be - Beryllium**

Write the electron configuration of Beryllium here:

● 1s2 2s2

Paste a screenshot of the correct electron configuration of Beryllium here:

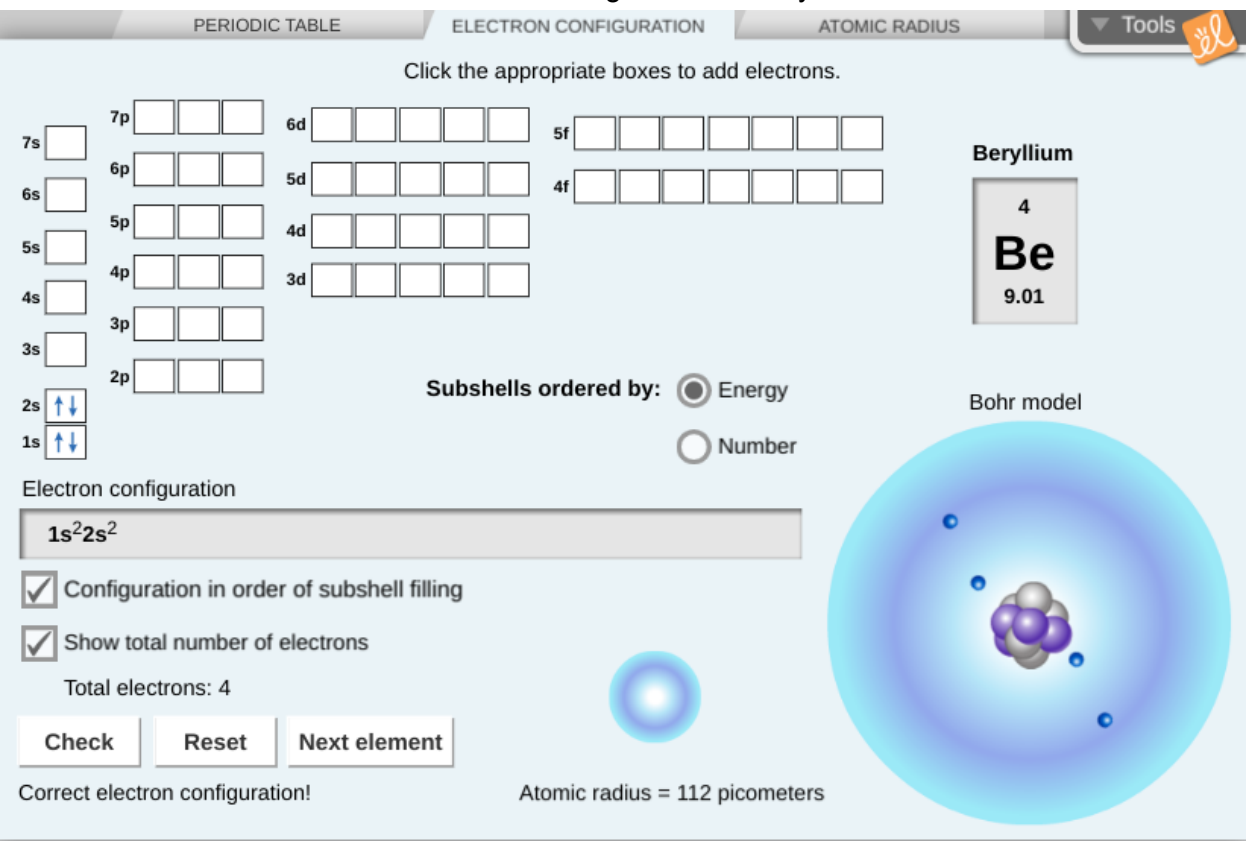

<https://apps.explorelearning.com/gizmos/launch-gizmo/513>

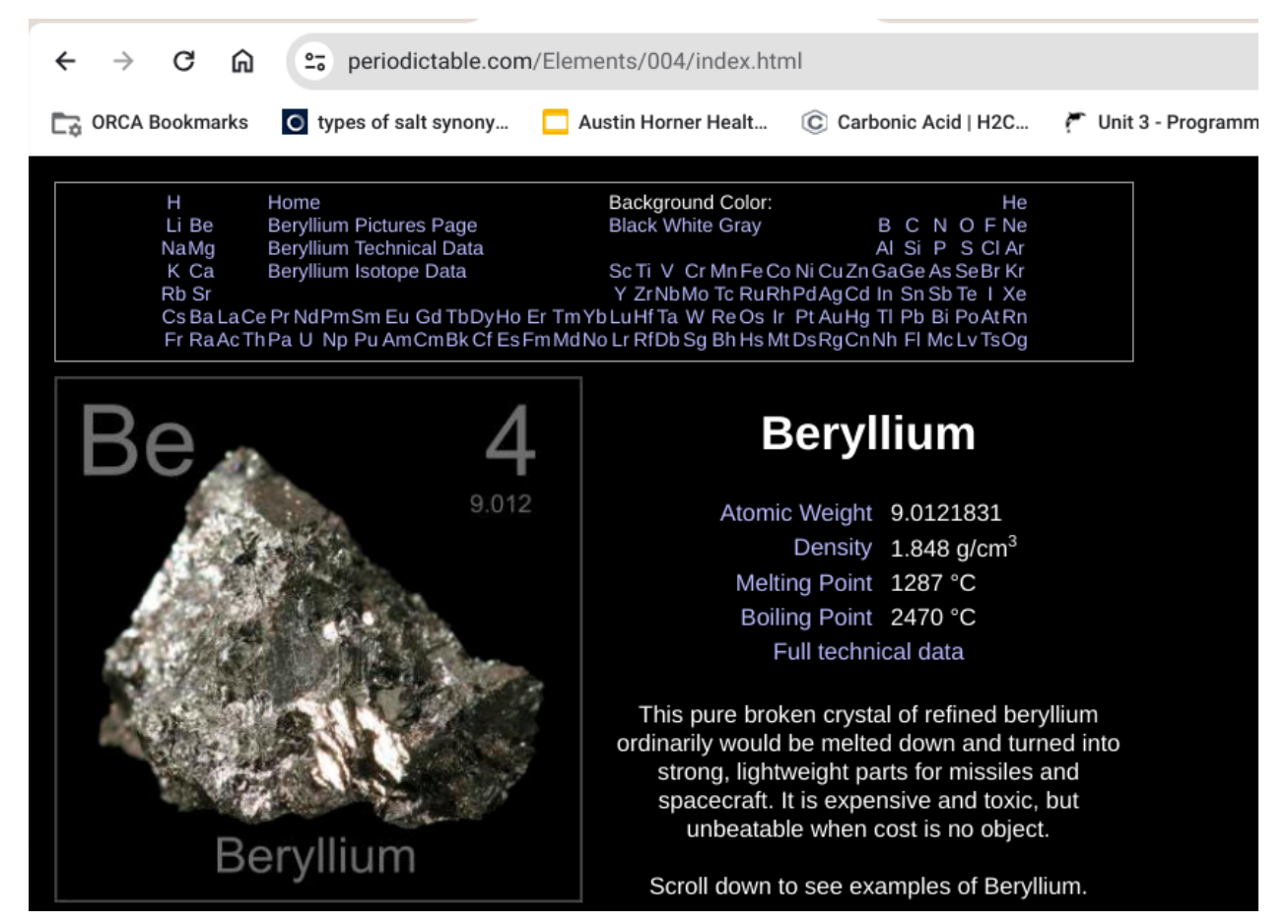

<https://periodictable.com/Elements/004/index.html>

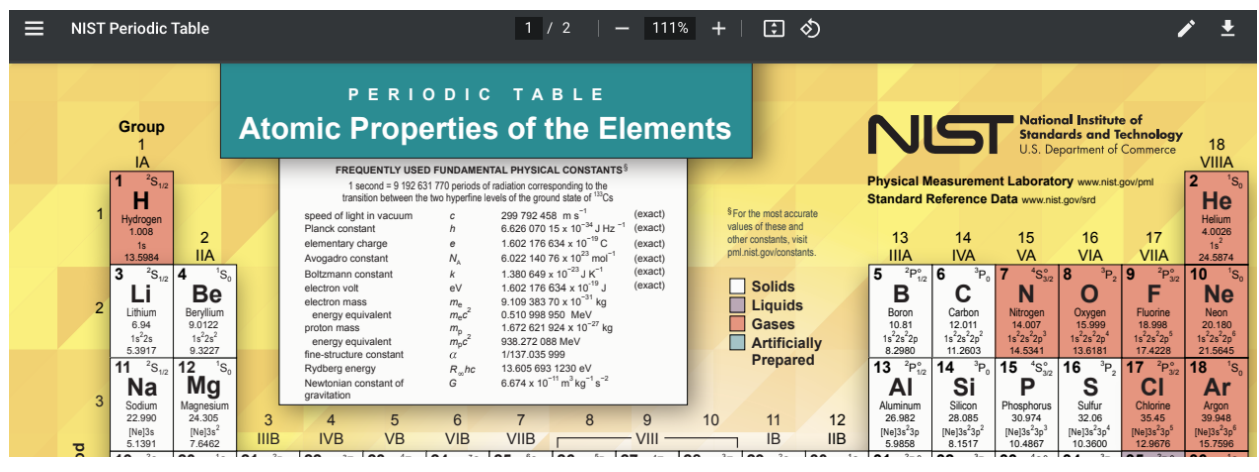

[https://www.nist.gov/system/files/documents/2019/12/10/nist\\_periodictable\\_july2019.pdf](https://www.nist.gov/system/files/documents/2019/12/10/nist_periodictable_july2019.pdf)

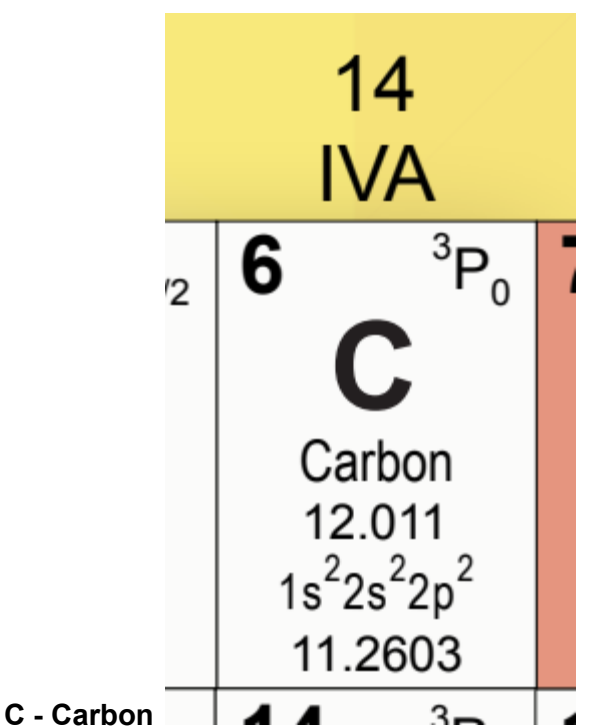

Write the electron configuration of Carbon here:

- $1s^2 2s^2 2p^2$
- $\bullet$  [He]  $2s^2 2p^2$

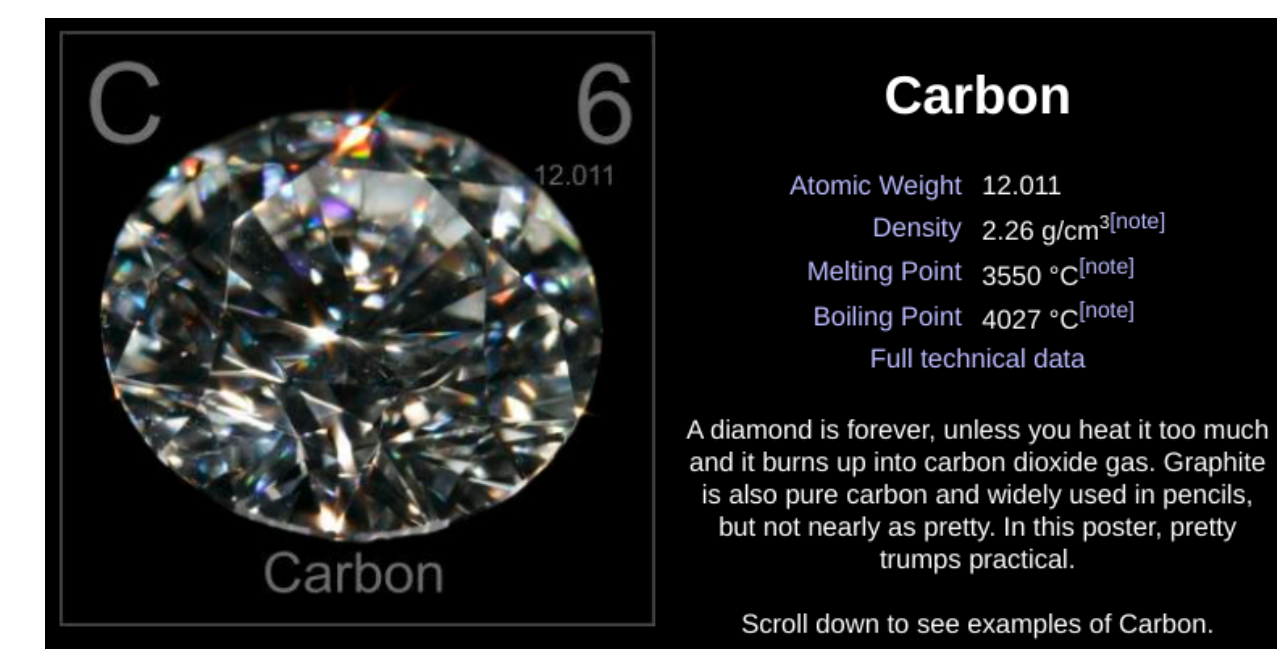

<https://periodictable.com/Elements/006/index.html>

Paste a screenshot of the correct electron configuration of Carbon here:

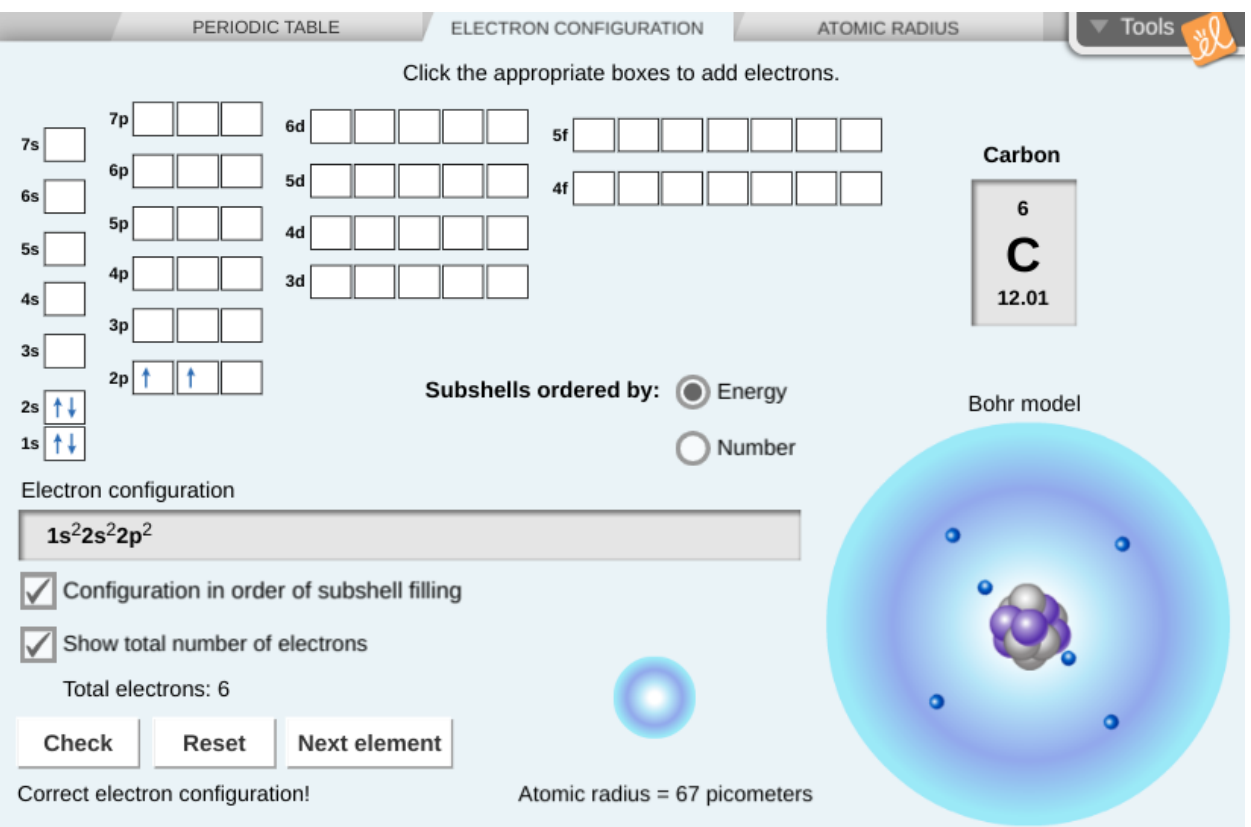

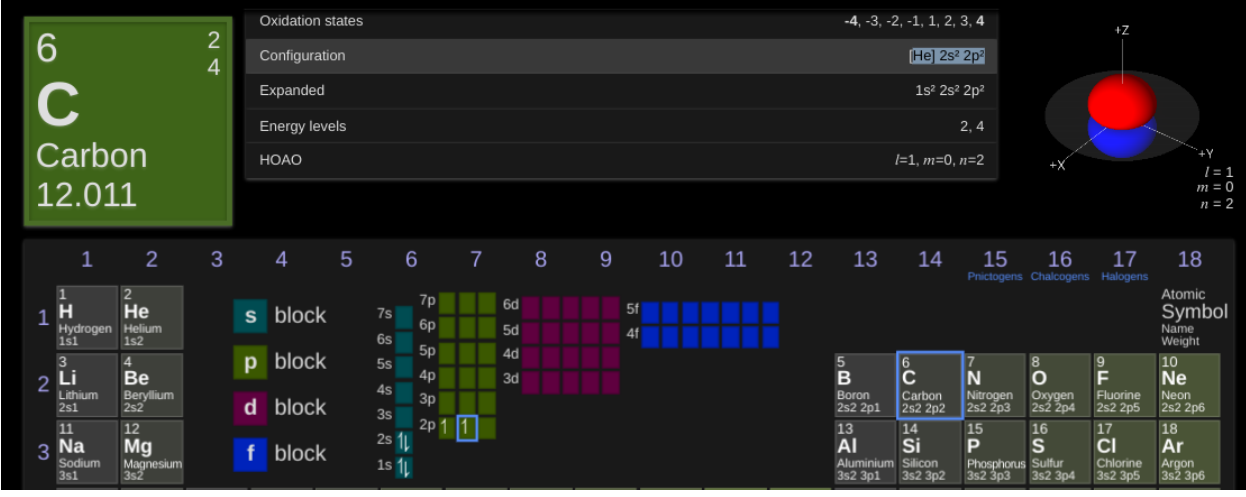

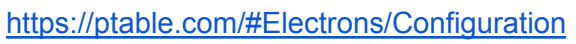

### **Na - Sodium**

Write the electron configuration of Sodium here:

- $\bullet$  1s<sup>2</sup> 2s<sup>2</sup> 2p<sup>6</sup> 3s<sup>1</sup>
- $\bullet$  [Ne] 3s<sup>1</sup>

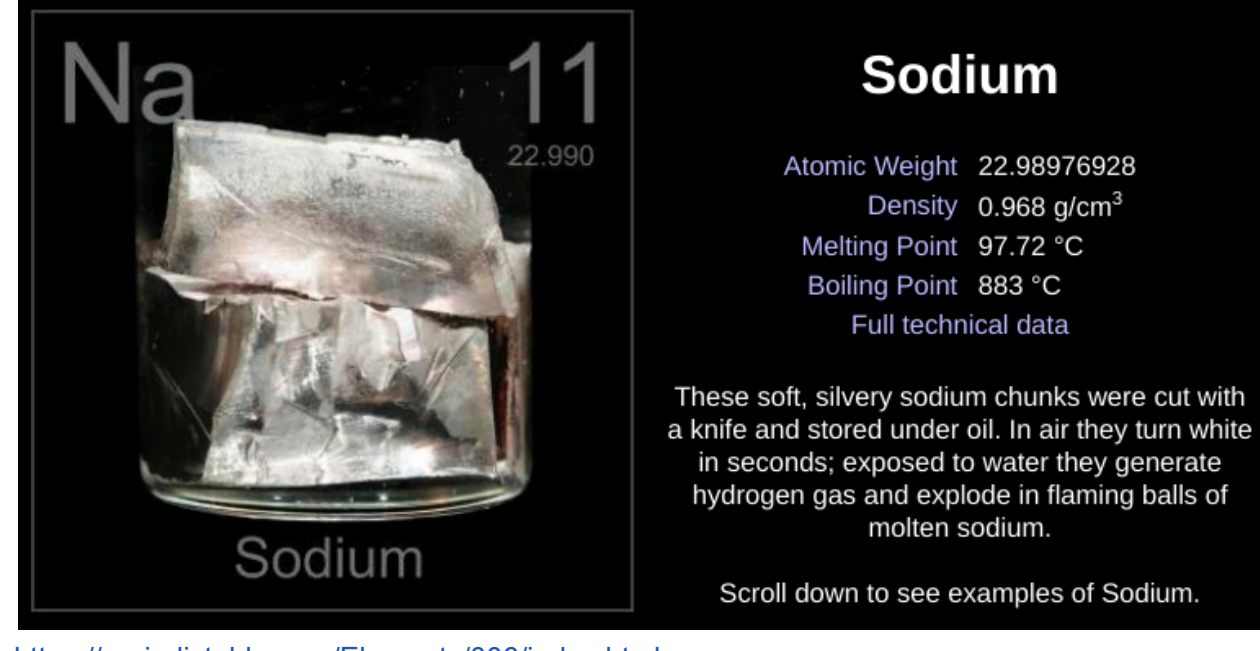

<https://periodictable.com/Elements/006/index.html>

Paste a screenshot of the correct electron configuration of Sodium here:

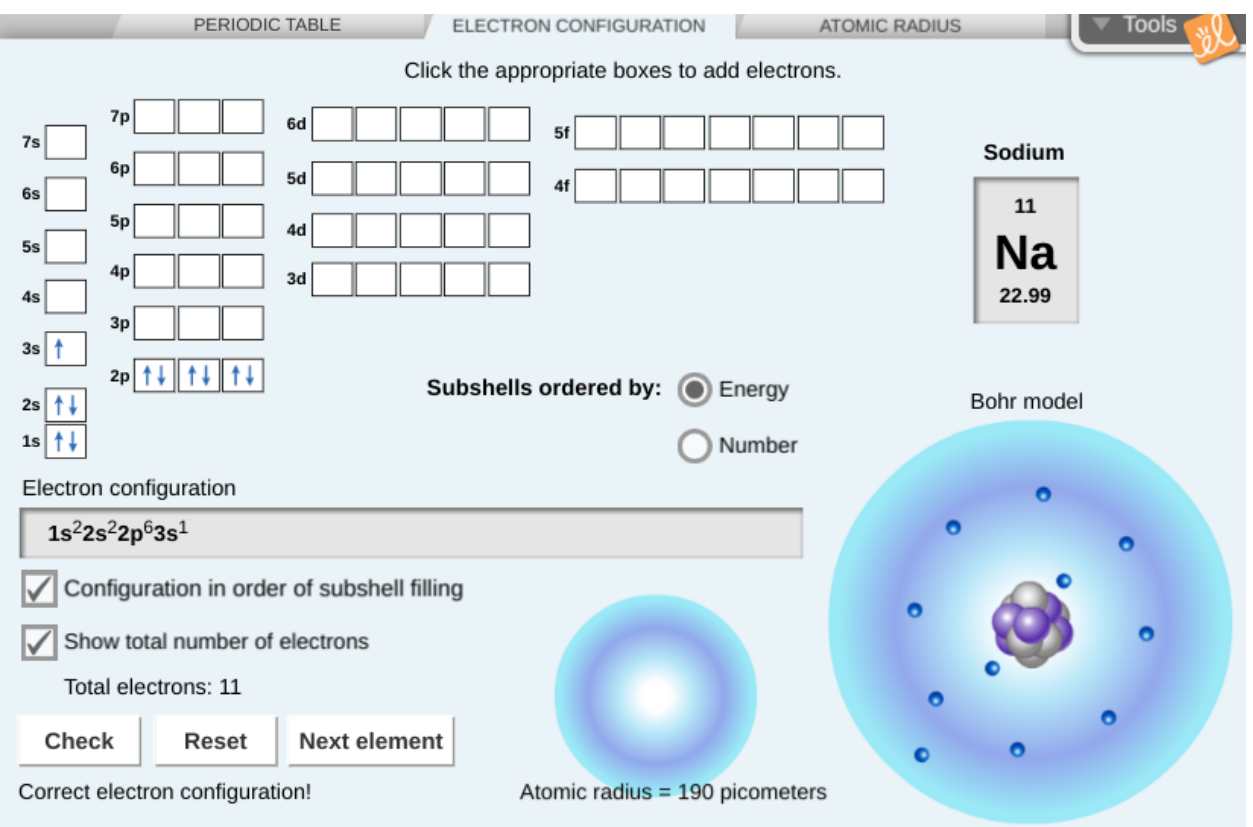

<https://apps.explorelearning.com/gizmos/launch-gizmo/513>

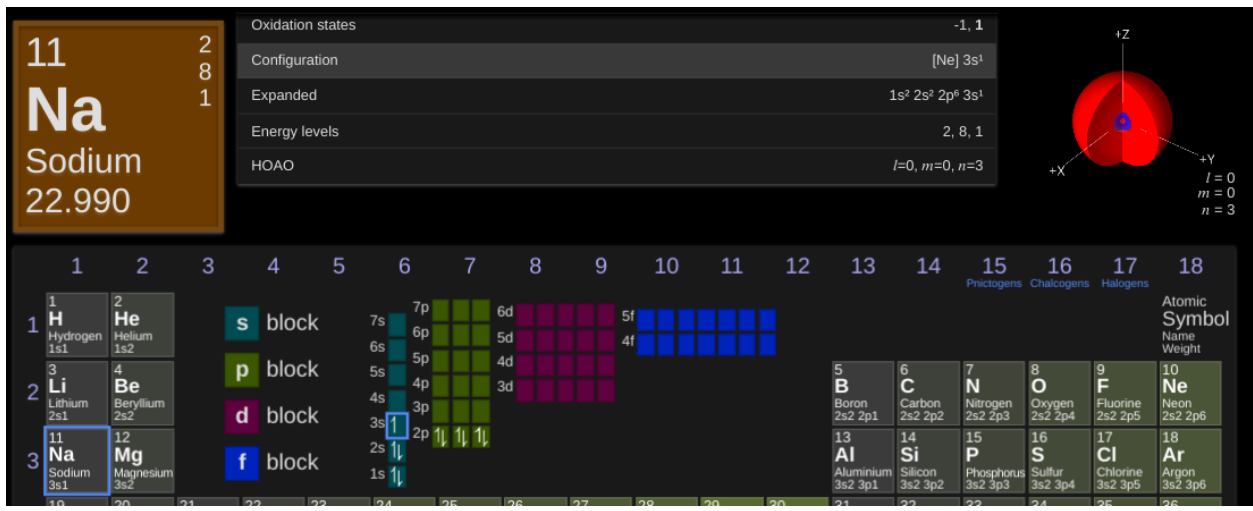

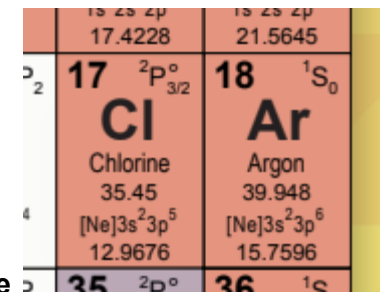

**Cl - Chlorine** Write the electron configuration of Chlorine here:

 $1s^22s^22p^63s^23p^5$ 

●

Paste a screenshot of the correct electron configuration of Chlorine here:

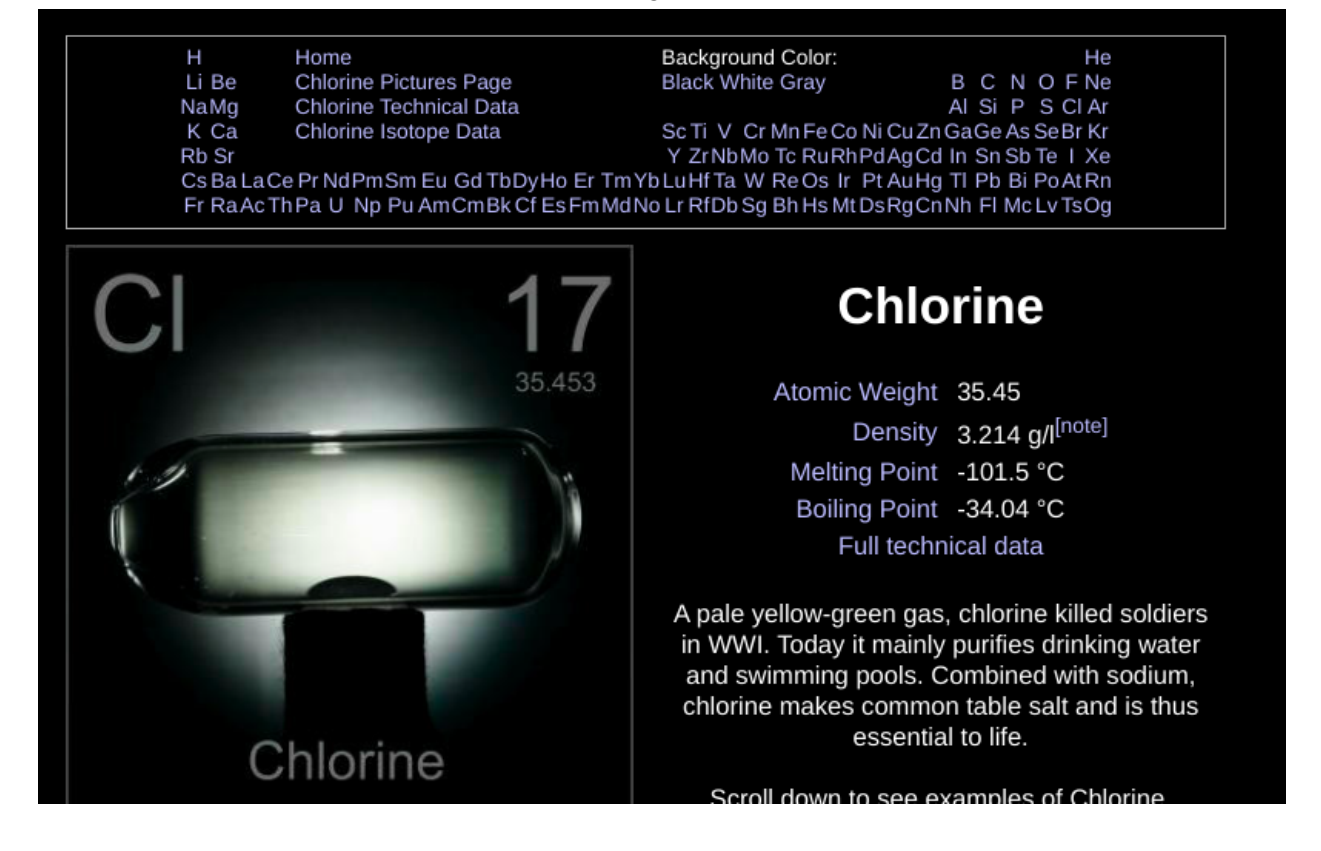

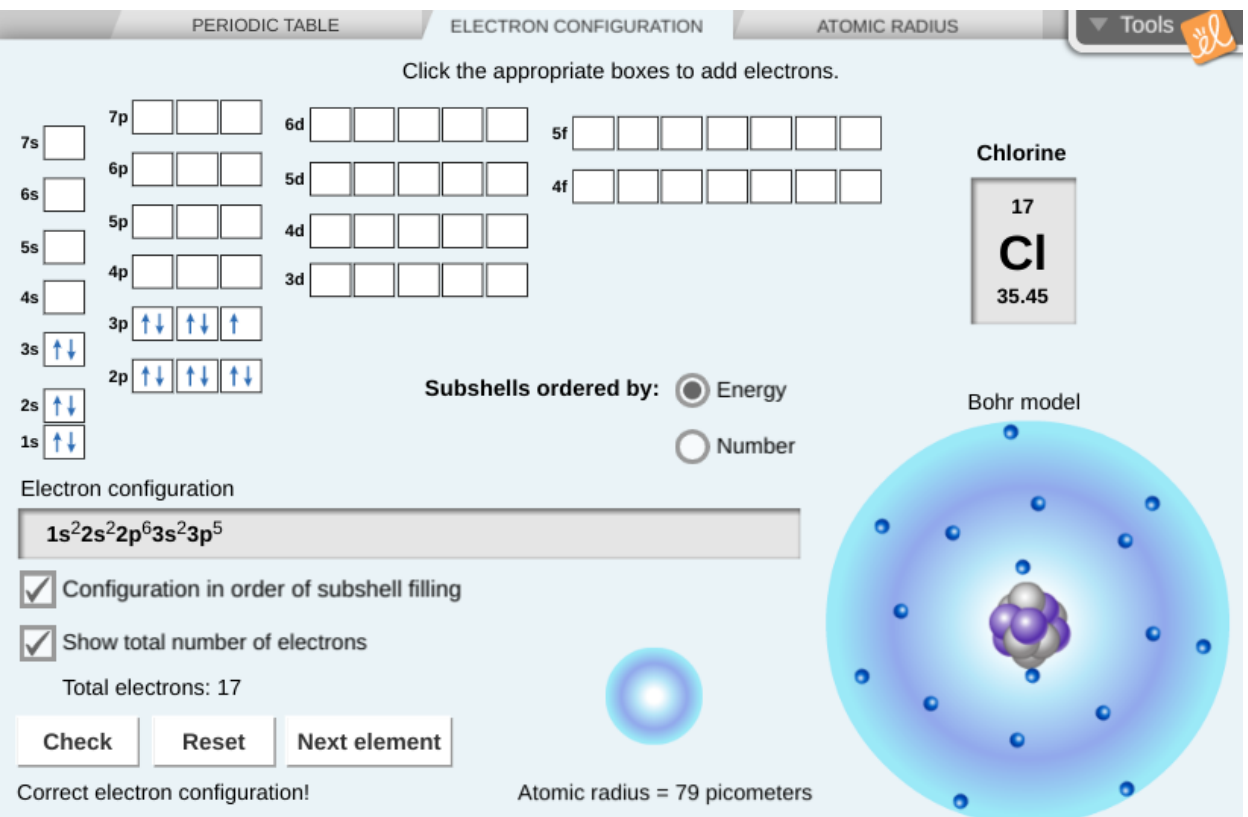